# **WS8975 Vanishing Door/Window Contact**

## Installation Instructions

## **Introduction**

The WS8975 is a supervised, wireless, door/window contact intended for use with DSC Alarm systems.

**NOTE:** This device shall be installed by qualified Service Persons only.

## **Specifications**

- Dimensions: 57mm×25mm×5.3mm (2.25"×1"×0.21")
- Temperature Range: -10°C to +50 $^{\circ}$ C (14 $^{\circ}$ F to 122 $^{\circ}$ F)
- Humidity:  $95 \pm 5\%$  (noncondensing)<br>Battery: P
- Panasonic Lithium CR2032
- Battery Life: 5 years (NOM)

**NOTE:** *Temperatures below -10°C (14°F) can cause the WS8975 to report a false low battery indication. Operation below -10°C (14°F), will reduce the battery life significantly.* Fig. 1

# **Battery Installation/**

## **Replacement**

- Insert a coin (Fig. 1) or a flat head screwdriver (Fig. 2) into the notch indicated and gently twist to open. Lift up and pull the case outward to open (Fig. 3). Fig. 3 Fig. 4
- Insert Battery (Fig. 4) with the *+* side facing UP.

*VORSICHT: Observe the correct polarity when installing battery. Use only Panasonic Lithium CR2032 batteries for replacement. Do not recharge, disassemble or dispose of in fire. Disposal of used batteries shall be made in accordance with the waste recovery and recycling regulations in your area.*

#### **Installation**

**NOTE:** Select a mounting location free from exposure to moisture and humidity.

- Mount the WS8975 on window or door frame using the supplied double-sided tape or screws (Fig. 5).
- Find the notch on the outside of the WS8975 enclosure. Align the magnet with the notches indicated in Fig. 6. Ensure that the distance between magnet and transmitter does not exceed 15.8 mm (5/8").

### **Enrollment**

Follow these enrollment steps for programming wireless devices on a PowerSeries Panel:

- 1. At a system keypad, enter [\*][8][Installer's code][804].
- 2. Enter the 2-digit number for zone that the device will be occupying [01] to [32].
- 3. Enter the ESN number.
- 4. To enroll another wireless device enter another 2 digit zone number and then ESN number.
- 5. Press [#] to exit section [804] when finish.
- 6. Program zone definition in sections [001] to [004]\*
- 7. Enable wireless attribute (option 8) in section [101] to [132]\*
- 8. Program the Zone on the correct partition in section [202] to [265]\*
- *\* See panel Installation Manual for more information.*

## **Compatible Receiver List**

• RF5132-868 MHz

# **WS8975 Tür-/Fensterkontakt zum Aufbau**

# Installationsanleitung

## **Einleitung**

WS8975 ist ein überwachter Drahtlos-Tür-/Fensterkontakt zur Benutzung mit DSC-Alarmsystemen.

**HINWEIS:** Das Gerät darf nur durch qualifizierte Kundendienstmitarbeiter installiert werden.

### **Spezifikationen**

- Abmessungen: 57 mm×25 mm×5,3 mm (2,25"×1"×0,21") Temperaturbereich: -10 °C bis
- +50 °C (14 °F bis 122 °F). Luftfeuchtigkeit:  $95 \pm 5$  % (nicht
- kondensierend)
- Batterie: Panasonic Lithium CR2032
- Lebensdauer Batterie: 5 Jahre (nominal)

**HINWEIS:** Temperaturen unterhalb -10 °C (14 °F) können dazu führen, dass der WS8975 eine fehlerhafte Batteriekapazität überträgt. Einatz unterhalb -10 °C (14 °F) verkürzt die Lebensdauer der Batterie erheblich.

### **Batterie austauschen**

• Setzen Sie eine Münze (Abb. 1)

oben ab (Abb. 3).

• Setzen Sie die Batterie (Abb. 4) mit + nach OBEN ein.

*VORSICHT: Achten Sie auf die Polarität. Benutzen Sie nur Panasonic Lithium CR2032 Batterien. Nicht aufladen, zerlegen oder verbrennen. Entsorgen Sie erschöpfte Batterien umweltgerecht.*

### **Installation**

**HINWEIS:** Wählen Sie einen Montageort, der keiner Feuchtigkeit ausgesetzt ist.

- Montieren Sie den WS8975 mit dem mitgelieferten doppelseitigen Klebeband oder den Schrauben auf dem Fenster- oder Türrahmen (Abb. 5).
- Beachten Sie die Einkerbungen außen auf dem Gehäuse des WS8975. Richten Sie den Magneten mit den Kerben aus, wie in Abb. 6 dargestellt. Achten Sie darauf, dass der Abstand zwischen Magnet und Sender 15,8 mm nicht überschreitet.

### **Registrierung**

Folgen Sie den nachstehenden Schritten zur<br>Registrierung von Drahtlosgeräten auf einer Drahtlosgeräten

- 1. Geben Sie auf einem Systembedienteil
- 2. Geben Sie die 2-stellige Nummer für die Zone [01] bis [32] ein, welche das Gerät belegt.
- 3. Geben Sie die ESN ein.
- 4. Zur Registrierung weiterer Drahtlosgeräte geben Sie eine weitere 2-stellige Zonnennummer und dann die ESN ein.
- 5. Mit [#] verlassen Sie anschließend Abschnitt [804].
- 6. Programieren Sie die Zonendefinition in den Abschnitten [001] bis [004]\*
- 7. Aktivieren Sie das Drahtlosattribut (Option 8) in den Abschnitten [101] bis [132]\*
- 8. Programmieren Sie die Zone auf der korrekten Partition in den Abschnitten [202] bis [265]\*
- *\* Siehe Installationsanleitung Alarmzentrale für weitere Informationen.*

## **Liste kompatibler Empfänger**

• RF5132-868 MHz

The trademarks, logos, and service marks displayed on this document are registered in the United States [or other countries]. Any misuse of the trademarks is strictly prohibited and Tyco International Ltd. will aggressively enforce its intellectual property rights to the fullest extent of the law, including pursuit of criminal prosecution wherever necessary. All trademarks not owned by Tyco International Ltd. are the property of their respective owners, and are used with permission or allowed under applicable laws. Product offerings and specifications are subject to change without notice. Actual products may vary from photos. Not all products include all features. Availability varies by region; contact your sales representative.

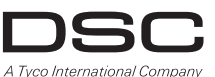

oder einen flachen<br>Schraubendreher (Abb. 2) in Abb. 3<br>die Kerbe ein und drehen Sie<br>ihn vorsichtig zum Öffnen des Gehäuses. Nehmen Sie das Gehäuse nach Ahh 1  $\overline{Abb}$ . 3  $\overline{Abb}$ . 4 Ahh<sub>2</sub>

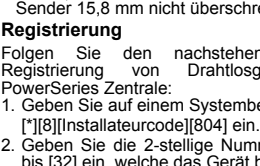

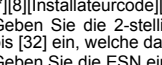

Abb. 5

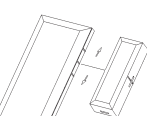

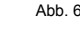

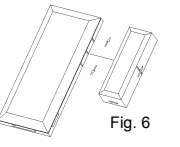

Fig. 5

Fig. 2

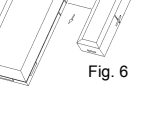

IMPORTANT - READ CAREFULLY: DSC Software purchased with or without Products and components is copyrighted and is purchased under the following license terms:

- This End-User License Agreement ("EULA") is a legal agreement between **You** (the company, individual or entity who acquired the Software and any related Hardware) and **Digital Security Controls, a division of Tyco Safety Products Canada Ltd.** ("DSC"), the manufacturer of the
- integrated security systems and the developer of the software and any related products or<br>components ("HARDWARE") which You acquired.<br>accompanied by HARDWARE, and is NOT accompanied by new HARDWARE, You may not use,<br>compan documentation.
- Any software provided along with the SOFTWARE PRODUCT that is associated with a separate end-user license agreement is licensed to You under the terms of that license agreement.
- By installing, copying, downloading, storing, accessing or otherwise using the SOFTWARE<br>PRODUCT, You agree unconditionally to be bound by the terms of this EULA, even if this EULA is<br>deemed to be a modification of any p

## right to use it. **SOFTWARE PRODUCT LICENSE**

The SOFTWARE PRODUCT is protected by copyright laws and international copyright treaties, as well as other intellectual<br>property laws and treaties. The SOFTWARE PRODUCT is licensed, not sold.<br>1. GRANT OF LICENSE This EULA

- 
- (a) Software Installation and Use For each license You acquire, You may have only one copy of the SOFTWARE PRODUCT installed.
- (b) Storage/Network Use The SOFTWARE PRODUCT may not be installed, accessed, displayed, run, shared or used<br>Concurrently on or from different computers, including a workstation, terminal or other digital electronic devic In other words, if You have several workstations, You will have to acquire a license for each workstation where the SOFTWARE will be used.
- (c) Backup Copy You may make back-up copies of the SOFTWARE PRODUCT, but You may only have one copy per license)<br>Installed at any given time. You may use the back-up copy solely for archival purposes. Except as expressly SOFTWARE.
- 2. DESCRIPTION OF OTHER RIGHTS AND LIMITATIONS
- (a) Limitations on Reverse Engineering, Decompilation and Disassembly You may not reverse engineer, decompile, or<br>disassemble the SOFTWARE PRODUCT, except and only to the extent that such activity is expressly permitted law notwithstanding this limitation. You may not make any changes or modifications to the Software, without the written<br>permission of an officer of DSC. You may not remove any proprietary notices, marks or labels from the
- You shall institute reasonable measures to ensure compliance with the terms and conditions of this EULA. (b) Separation of Components The SOFTWARE PRODUCT is licensed as a single product. Its component parts may not be
- separated for use on more than one HARDWARE unit. (c) Single INTEGRATED PRODUCT If You acquired this SOFTWARE with HARDWARE, then the SOFTWARE PRODUCT is licensed with the HARDWARE as a single integrated product. In this case, the SOFTWARE PRODUCT may only be used with the HARDWARE as set forth in this EULA..
- (d) Rental You may not rent, lease or lend the SOFTWARE PRODUCT. You may not make it available to others or post it on a server or web site. (e) Software Product Transfer - You may transfer all of Your rights under this EULA only as part of a permanent sale or transfer
- of the HARDWARE, provided You retain no copies, You transfer all of the SOFTWARE PRODUCT (including all component<br>parts, the media and printed materials, any upgrades and this EULA), and provided the recipient agrees to th PRODUCT.
- (f) Termination Without prejudice to any other rights, DSC may terminate this EULA if You fail to comply with the terms and<br>conditions of this EULA. In such event, You must destroy all copies of the SOFTWARE PRODUCT and **narts**.
- (g) Trademarks This EULA does not grant You any rights in connection with any trademarks or service marks of DSC or its suppliers.
- 3. COPYRIGHT All title and intellectual property rights in and to the SOFTWARE PRODUCT (including but not limited to any images, photographs, and text incorporated into the SOFTWARE PRODUCT), the accompanying printed materials, and any copies<br>of the SOFTWARE PRODUCT, are owned by DSC or its suppliers. You may not copy the printed materials a SOFTWARE PRODUCT are the property of the respective content owner and may be protected by applicable copyright or other<br>intellectual property laws and treaties. This EULA grants You no rights to use such content. All right this EULA are reserved by DSC and its suppliers.
- 4. EXPORT RESTRICTIONS You agree that You will not export or re-export the SOFTWARE PRODUCT to any country, person, or entity subject to Canadian export restrictions.
- 5. CHOICE OF LAW This Software License Agreement is governed by the laws of the Province of Ontario, Canada.
- 6. ARBITRATION All disputes arising in connection with this Agreement shall be determined by final and binding arbitration in<br>accordance with the Arbitration Act, and the parties agree to be bound by the arbitrator's de be Toronto, Canada, and the language of the arbitration shall be English.
- 
- 7. LIMITED WARRANTY (a) NO WARRANTY DSC PROVIDES THE SOFTWARE "AS IS" WITHOUT WARRANTY. DSC DOES NOT WARRANT THAT THE SOFTWARE WILL MEET YOUR REQUIREMENTS OR THAT OPERATION OF THE SOFTWARE WILL BE UNINTERRUPTED OR ERROR-FREE.
- (b) CHANGES IN OPERATING ENVIRONMENT DSC shall not be responsible for problems caused by changes in the operating characteristics of the HARDWARE, or for problems in the interaction of the SOFTWARE PRODUCT with non-DSC-SOFTWARE or HARDWARE PRODUCTS.
- (c) LIMITATION OF LIABILITY; WARRANTY REFLECTS ALLOCATION OF RISK IN ANY EVENT, IF ANY STATUTE IMPLIES WARRANTIES OR CONDITIONS NOT STATED IN THIS LICENSE AGREEMENT, DSC'S ENTIRE LIABILITY UNDER ANY PROVISION OF THIS LICENSE AGREEMENT SHALL BE LIMITED TO THE GREATER OF THE AMOUNT ACTUALLY PAID BY YOU<br>TO LICENSE THE SOFTWARE PRODUCT AND FIVE CANADIAN DOLLARS (CAD\$5.00). BECAUSE SOME JURISDICTIONS DO NOT ALLOW THE EXCLUSION OR LIMITATION OF LIABILITY FOR CONSEQUENTIAL OR INCIDENTAL DAMAGES, THE ABOVE
- LIMITATION MAY NOT APPLY TO YOU. (d) DISCLAIMER OF WARRANTIES THIS WARRANTY CONTAINS THE ENTIRE WARRANTY AND SHALL BE IN LIEU OF ANY AND ALL OTHER WARRANTIES, WHETHER EXPRESSED OR IMPLIED (INCLUDING ALL IMPLIED WARRANTIES OF MERCHANTABILITY OR FITNESS FOR A PARTICULAR PURPOSE) AND OF ALL OTHER OBLIGATIONS OR LIABILITIES ON THE<br>PART OF DSC. DSC MAKES NO OTHER WARRANTIES. DSC NEITHER ASSUMES NOR AUTHORIZES ANY OTHER PERSON<br>PURPORTING TO ACT ON I
- WARRANTY OR LABILITY CONCERNING THIS SOFTWARE PRODUCT.<br>(e) EXCLUSIVE REMEDY AND LIMITATION OF WARRANTY UNDER NO CIRCUMSTANCES SHALL DSC BE LIABLE FOR ANY)<br>(SPECIAL, INCIDENTAL, CONSEQUENTIAL OR INDIRECT DAMAGES BASED UPO CAPITAL, COST OF SUBSTITUTE OR REPLACEMENT EQUIPMENT, FACILITIES OR SERVICES, DOWN TIME, PURCHASERS

TIME, THE CLAIMS OF THIRD PARTIES, INCLUDING CUSTOMERS, AND INJURY TO PROPERTY. WARNING: DSC recommends that the entire system be completely tested on a regular basis. However, despite frequent testing, and due to, but not limited to, criminal tampering or electrical disruption, it is possible for this SOFTWARE PRODUCT to fail to perform as expected.

Hereby, DSC, declares that this device is in compliance with the essential requirements and other relevant provisions of Directive 1999/5/EC. The complete R&TTE Declaration of Conformity can be found at http:// www.dsc.com/listings\_index.aspx.

WICHTIG AUFMERKSAM LESEN: DSC-Software, die mit oder ohne Produkte und Komponenten erworben wird, ist urheberrechtlich geschützt und wird unter folgenden Lizenzbedingungen<br>erworben:

- er Worben:<br>• Diese Endverbraucher Lizenzvereinbarung ist einrechtsgültiger Vertrag zwischen Ihnen (Unternehmen, Einzelperson<br>• Offenschaft, welche die Software und entsprechende Hardware erworben hat) und Digital Security
- **werden und wird NICHT von neuer HARDWARE begleitet, dürfen Sie das SOFTWAREPRODUKT nicht benutzen, kopieren oder installieren. Das SOFTWAREPRODUKT umfasst Computersoftware und kann zugehörige Medien, Druckmaterialien und "Online-" oder elektronische Dokumentation enthalten.**
- 
- Jegliche Software, die zusammen mit dem SOFTWAREPRODUKT überlassen wird, ist eine separate Endverbraucher<br>• Lizenzvereinbarung zugeordnet, welche für Sie entsprechend der Bedingungen der Lizenzvereinbarung lizenzierl<br>• D **Endverbraucher-Lizenzvereinbarung nicht zu, dann ist DSC nicht gewillt, das SOFTWAREPRODUKT für Sie zu lizenzieren und Sie haben kein Nutzungsrecht. SOFTWAREPRODUKTLIZENZ**

**Das SOFTWAREPRODUKT ist durch Urheberrechte und internationale Urheberrechtsvereinbarungen sowie durch Immaterialgüterrecht geschützt. Das SOFTWAREPRODUKT wird lizenziert, nicht verkauft. 1. GEWÄHRUNG EINER LIZENZ Diese Endverbraucher-Lizenzvereinbarung gewährt Ihnen folgende Rechte:**

- 
- **(a)Software-Installation und Nutzung Für jede von Ihnen erworbene Lizenz dürfen Sie nur eine Kopie des SOFTWAREPRODUKTS installieren. (b)Speicherung/Netzwerknutzung - Das SOFTWAREPRODUKT darf nicht gleichzeitig auf verschiedenen Computern,**
- einschließlich Workstation, TerminalodersonstigenelektronischenGeräten("Geräte")installiert, darautzugegriffen,<br>angezeigt, ablaufen gelassen oder gemeinsam genutzt werden. Mit anderen Worten, falls Sie mehrere Workstations
- Kopie je Lizenz installiert haben. Sie dürfen die Sicherungskopie ausschließlich zur Archivierung benutzen. Sie dürfen<br>keine anderen Kopien des SOFTWAREPRODUKTS, einschließlich der die SOFTWARE begleitenden Druckmaterialie **erstellen, außer wie in dieser Endverbraucher-Lizenzvereinbarung ausdrücklich zugelassen.**
- 
- 2. BESCHREIBUNG WEITERER RECHTE UND EINSCHRARKUNGEN<br>(a)Einschränkungen zur Reverse Engineering, Dekompilierung und Disassemblierung Reverse Engineering,<br>Dekompilierung und Disassemblierung des SOFTWAREPRODUKTS sind nicht **Weise dafür sorgen, dass die Bedingungen dieser Endverbraucher-Lizenzvereinbarung eingehalten werden. (b)Trennung von Komponenten - Das SOFTWAREPRODUKT ist als Einzelprodukt lizenziert. Seine Komponenten dürfen**
- 
- nicht zur Nutzung auf mehr als einem HARDWARE-Gerät getrennt werden.<br>(e)Einzelnes INTEGRIERTES PRODUKT Haben Sie diese SOFTWARE gemeinsam mit HARDWARE erworben, dann ist (e)Einz<br>(das SOFTWAREPRODUKT gemeinsam mitder HARD **darf das SOFTWAREPRODUKT nur mit der HARDWARE benutzt werden, wie in dieser Endverbraucher-**
- **Lizenzvereinbarung ausgeführt. (d)Miete Sie dürfen das SOFTWAREPRODUKT nicht vermieten, leasen oder ausleihen. Sie dürfen es anderen nicht zur Verfügung stellen oder es auf einem Server oder einer Website einstellen.**
- e) Ubertraguing des Softwareprodukts-Sie dürfen all thre Rechte unter dieser Endverbraucher-Lizenzuereinbarung<br>1861 The Software and Market and Market and Market and Market and Market and Market and Market and Dieser a<br>1
- SOFTWAREPRODUKTS umfassen.<br>ISOFTWAREPRODUKTS units auxience and the selection of the selection and the selection and the selection of the<br>ISOFTWAREPRODUKTS und aller selection and the software and the selection of the sele
- 

hierauf beschränkt, Bilder, Fotos und Texte im SOFTWAREPRODUKT), die begleitenden Druckmaterialien und Kopien des<br>SOFTWAREPRODUKTS sinddas Eigentum von DSC oder seinen Zulieferern. Sie dürfen die begleitenden Druckmaterial des SOFTWAREPRODUKTS nicht kopieren. Alle Titel und Immaterialgüterrechte an den Inhalten, auf die Sie durch das<br>SOFTWAREPRODUKT zugreifen können, sind das Eigentum der entsprechenden Eigentümer der Inhalte und sind<br>möglic **vorbehalten.**

**4.EXPORTBESCHRÄNKUNGEN - Sie stimmen zu, dieses SOFTWAREPRODUKT nicht an Länder, Personen oder**

Körperschaften zu exportieren oder zu re-exportieren, die kanadischen Exportbeschränkungen unterliegen.<br>5.RECHTSWAHL - Diese Software-Lizenzvereinbarung unterliegt den Gesetzen der Provinz Ontario, Kanada.<br>6.SCHLICHTUNG- A

- **7.EINGESCHRÄNKTE GARANTIE (a)KEINE GARANTIE DSC STELLT DIE SOFTWARE OHNE MÄNGELGEWÄHR UND OHNE GARANTIEN ZUR VERFÜGUNG.**
- DSC GARANTIERT NICHT, DASS DUE SOFTWARE IHREN ANFORDERUNGEN ENTSPRICHT ODER DASS DER BETRIEB<br>Dieser Software Ununterbrower und Primer ist. Die der Antagen in der Antagen in der Antagen versien der Betri<br>Betriebscharakteris
- **DSC-SOFTWARE oder HARDWAREPRODUKTEN hervorgerufen werden. (c)HAFTUNGSBESCHRÄNKUNG, GARANTIE REFLEKTIERT RISIKOZUWEISUNG IN JEDEM FALL, SOFERN EIN GESETZ GARANTIEN ODER ZUSTÄNDE EINBEZIEHT, DIE IN DIESER LIZENZVEREINBARUNG NICHT DARGESTELLT SIND,** BESCHRANKT SICH DSCs GESAMTE HAFTUNG UNTER JEGLICHEN BESTIMMUNGEN DIESER LIZENZVEREINBARUNG<br>AUF DEN VON IHNEN BEZAHLTEN ANTEIL FÜR DIE LIZENZ DIESES SOFTWAREPRODUKTS UND FÜNF KANADISC<u>h</u>e **DOLLAR (CAD 5,00). DA EINIGE GESETZGEBUNGEN DEN AUSSCHLUSS DER HAFTUNGSBEGRENZUNG FÜR BEILÄUFIGE ODER FOLGESCHÄDEN NICHT ZULASSEN, TRIFFT DIE OBIGE BESCHRÄNKUNG FÜR SIE**
- **MÖGLICHERWEISE NICHT ZU. (d)GARANTIEAUSSCHLUSS DIESE GARANTIE ENTHÄLT DIE GESAMTEN GARANTIEN UND ERFOLGT ANSTELLE** JEGLICHER UND ALLER ANDEREN GARANTIEN, AUSDRUCKLICH ODER ANGENOMMEN (EINSCHLIEßLICH ALLER<br>ANGENOMMENEN GARANTIEN DER MARKTGÄNGIGKEIT ODER EIGNUNG FÜR EINEN BESTIMMTEN ZWECK) UND **ALLER SONSTIGEN VERPFLICHTUNGEN ODER HAFTUNGEN SEITENS DSC. DSC GIBT KEINE WEITEREN GARANTIEN AB. DSC GESTATTET KEINEN ANDEREN PERSONEN DIE HANDLUNG IN SEINEM AUFTRAG, UM DIESE GARANTIEN ZU ÄNDERN ODER ZU MODIFIZIEREN, NOCH ANDERE GARANTIEN ODER HAFTUNGEN BEZÜGLICH DIESES SOFTWAREPRODUKTS ZU ÜBERNEHMEN. (e)AUSSCHLIEßLICHE NACHBESSERUNG UND BESCHRÄNKUNG DER GARANTIE - UNTER KEINEN UMSTÄNDEN IST**
- **DSC FÜR IRGENDWELCHE BESONDERE, ZUFÄLLIGE, NACHFOLGENDE ODER INDIREKTE SCHÄDEN BASIEREND AUF VERSTOß GEGEN DIE GARANTIE, VERTRAGSBRUCH, FAHRLÄSSIGKEIT, STRIKTE HAFTUNG ODER SONSTIGE RECHTSTHEORIEN HAFTBAR. SOLCHE SCHÄDEN UMFASSEN, SIND JEDOCH NICHT HIERAUF BESCHRÄNKT, GEWINNVERLUST, VERLUST DES SOFTWAREPRODUKTS ODER JEGLICHER ANDERER ZUGEHÖRIGER GERÄTE, KAPITALKOSTEN, ERSATZBESCHAFFUNGSKOSTEN FÜR GERÄTE, EINRICHTUNGEN ODER DIENSTLEISTUNGEN, STANDZEITEN, ZEITAUFWAND DES KÄUFERS, FORDERUNGEN DRITTER, EINSCHLIEßLICH KUNDEN SOWIE SACHSCHÄDEN.**

WARNUNG: DSC empfiehlt, dass das gesamte System regelmäßig getestet wird. Trotz regelmäßiger Tests und aufgrund, jedoch nicht hierauf beschränkt, krimineller Sabotage oder Stromausfall, ist es möglich, dass dieses SOFTWAREPRODUKT nicht erwartungsgemäß funktioniert.

Hierdurch erklärt DSC, daß dieses Gerät den erforderlichen Bedingungen und Vorrausetzungen der Richtlinie 1999/5/EC entspricht. Die vollständige R&TTE Konformitätserklärung finden Sie auf http://www.dsc.com/ listings\_index.aspx.

In diesem Dokument dargestellte Marken, Logos und Dienstleistungsmarken sind in den Vereinigten Staaten [oder anderen Ländern]<br>registriert. Eine missbräuchliche Nutzung der Marken ist verboten und Tyco International Ltd. s registriert. Eine missbräuchliche Nutzung der Marken ist werboten und Tyco International Ltd. sichz seine genehmsrechte<br>aggressiv mit allen rechtlichen Mitteln durch, einschließlich startechtlicher Verfolgung, wenn nötig. wenden Sie sich an Ihren Vertreter.

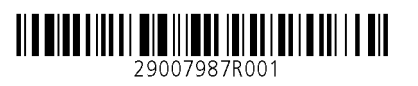